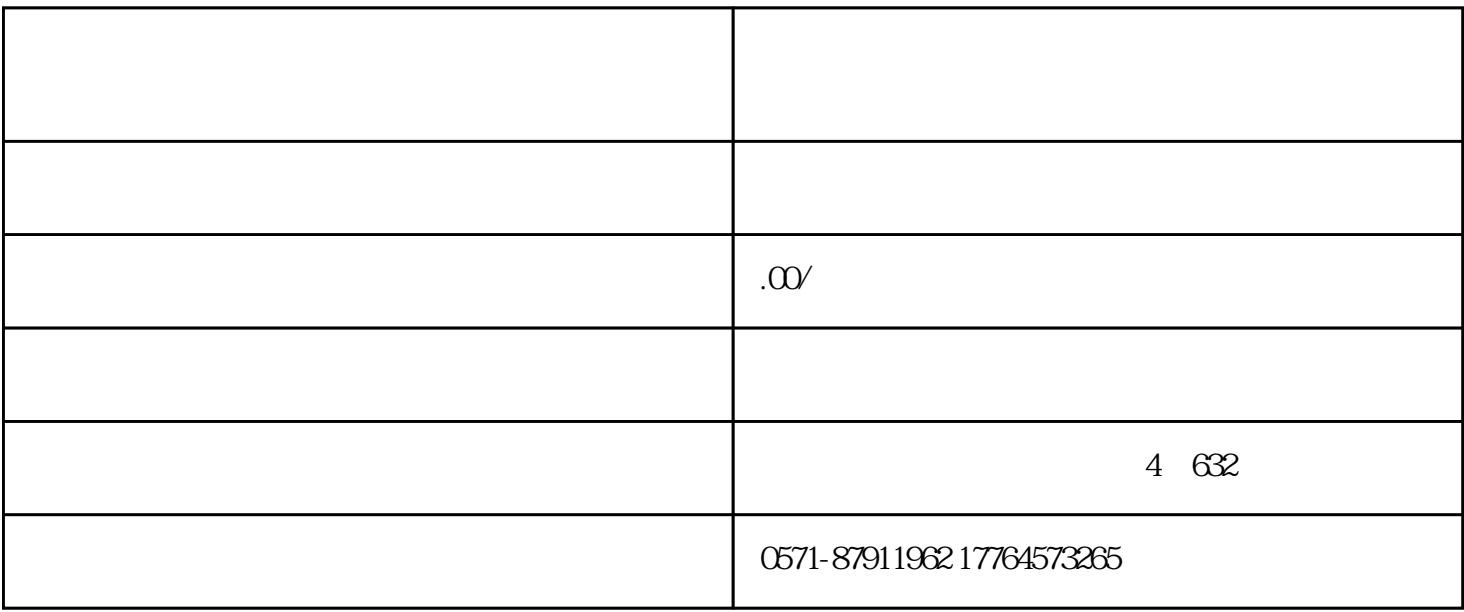

01

 $\alpha$ 

 $\frac{M}{\sqrt{N}}$ 

 $\alpha$ 

 $\sim$ 

 $\frac{1}{2}$  and  $\frac{1}{2}$  and  $\frac{1}{2}$  a

 $\frac{1}{2}$  and  $\frac{1}{2}$  and  $\frac{1}{2}$  a

 $\frac{a}{\sqrt{a}}$ 

 $2019$  7 48

 $R$ 

第一步 :登录电子税务局,进入【我要办税】—【综合信息报告】—【特定涉税信息报告】—【发票遗  $\sim$  $\frac{1}{2}$ ,  $\frac{1}{2}$ ,

 $\mathbb{R}^m$  $\frac{1}{2}$  and  $\frac{1}{2}$  and  $\frac{1}{2}$  a

04

 $\frac{a}{\sqrt{a}}$  —  $\frac{a}{\sqrt{a}}$  ,  $\frac{a}{\sqrt{a}}$  ,  $\frac{a}{\sqrt{a}}$ 

 $\frac{R}{\sqrt{N}}$